# IRON MOUNTAIN®

# **Criação de uma nova caixa**

ADMINISTRADOR DE DOCUMENTOS DO IRON MOUNTAIN CONNECT™

C3.2 06.16

© 2016 Iron Mountain Incorporated. Todos os direitos reservados. Iron Mountain e o desenho de uma montanha são marcas comerciais registradas da Iron Mountain Incorporated. Todas as demais marcas comerciais e marcas registradas são de propriedade de seus respectivos detentores. Iron Mountain Connect é marca comercial da Iron Mountain Incorporated.

US-RM-EXT-PPT-5262015

Insira informações detalhadas para cada caixa que foi colocada em um pedido de coleta e será coletado e entregue para a Iron Mountain para armazenamento.

Use este guia para saber como:

- Criar uma nova caixa que será coletada e armazenada na Iron Mountain
- Usar a lista de códigos para rever seu pedido. Você pode editar os detalhes do pedido e excluir itens do pedido

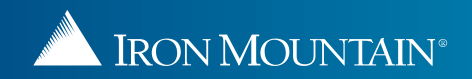

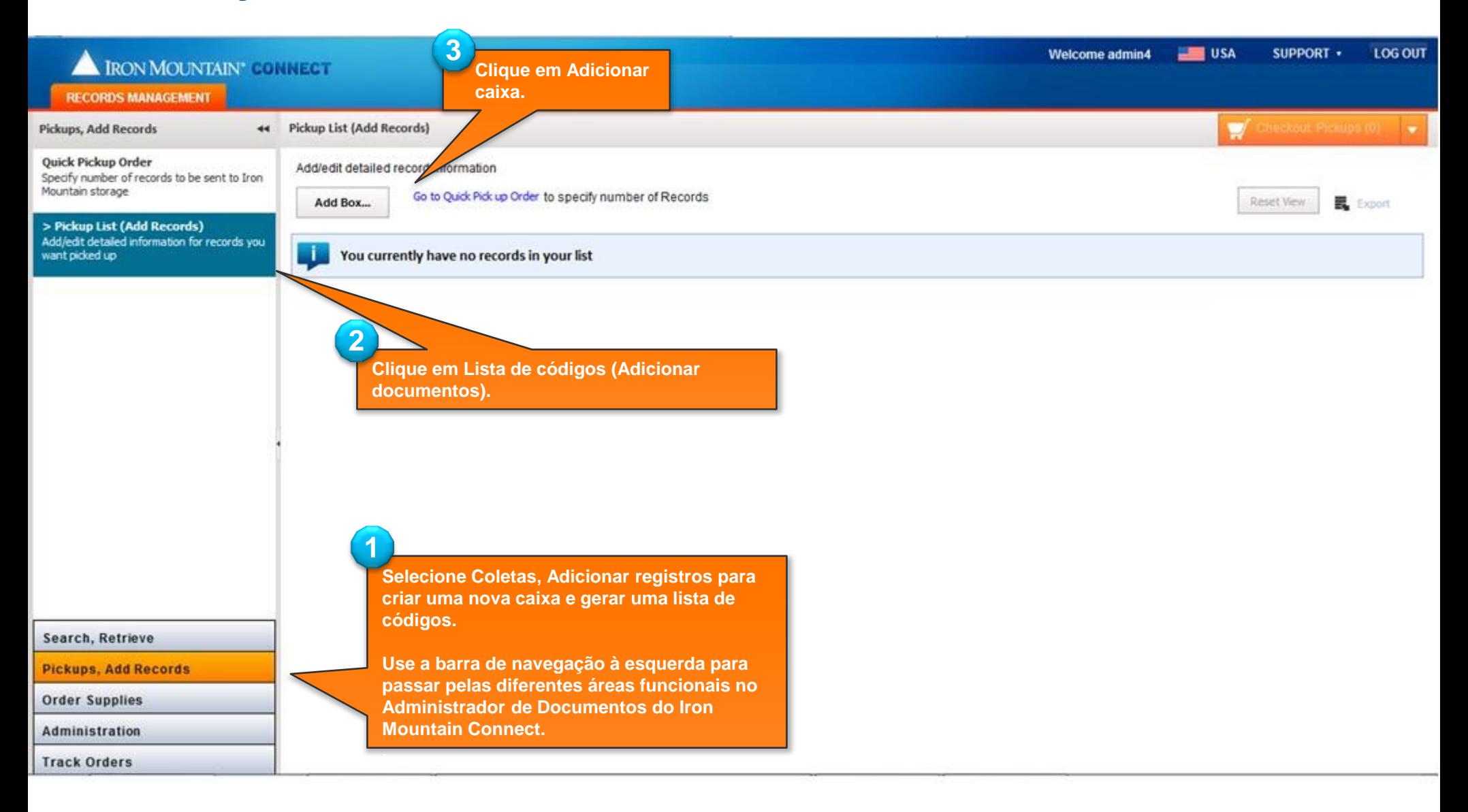

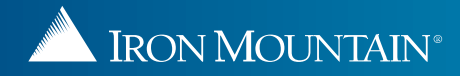

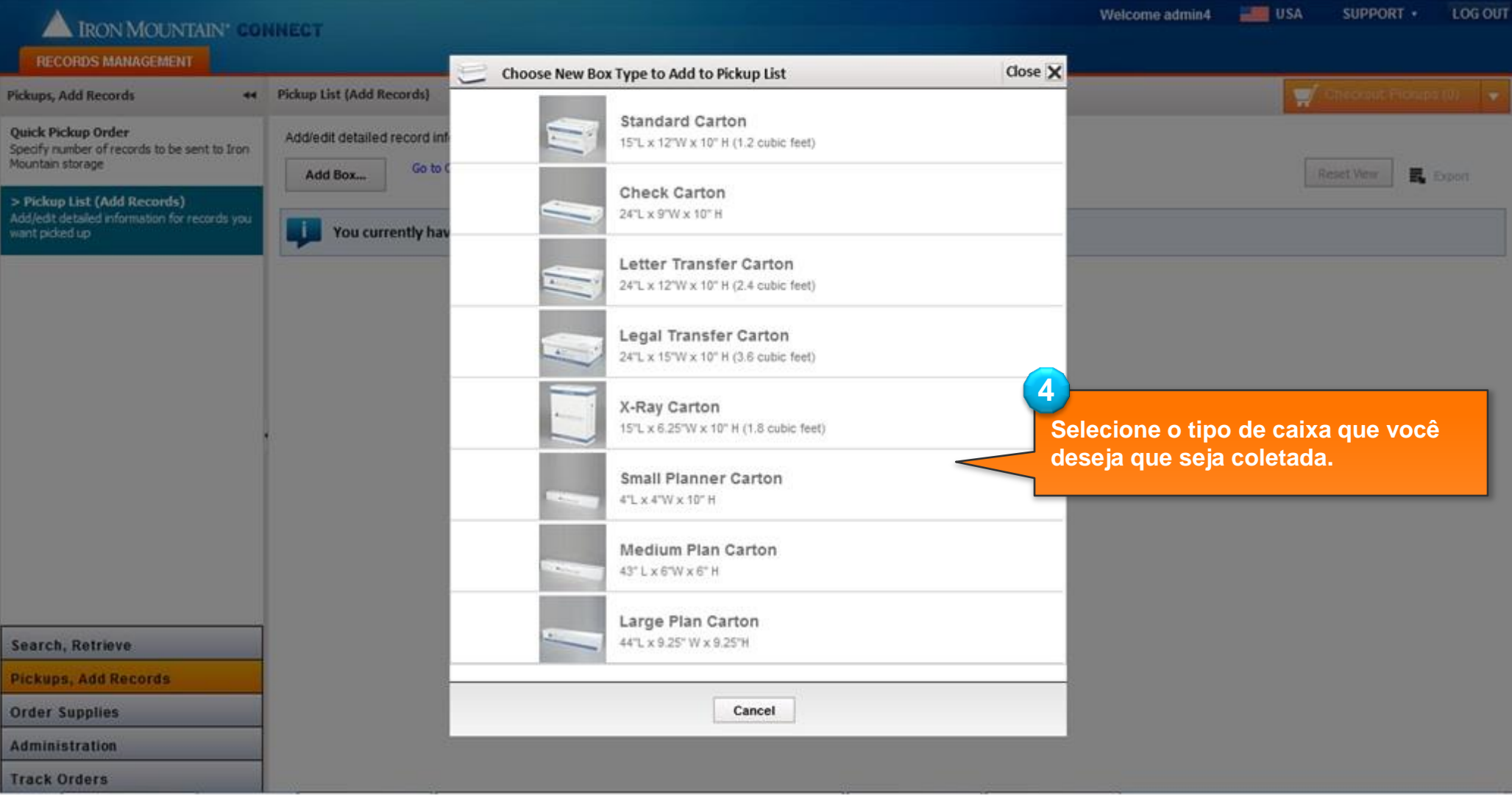

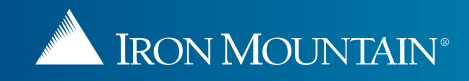

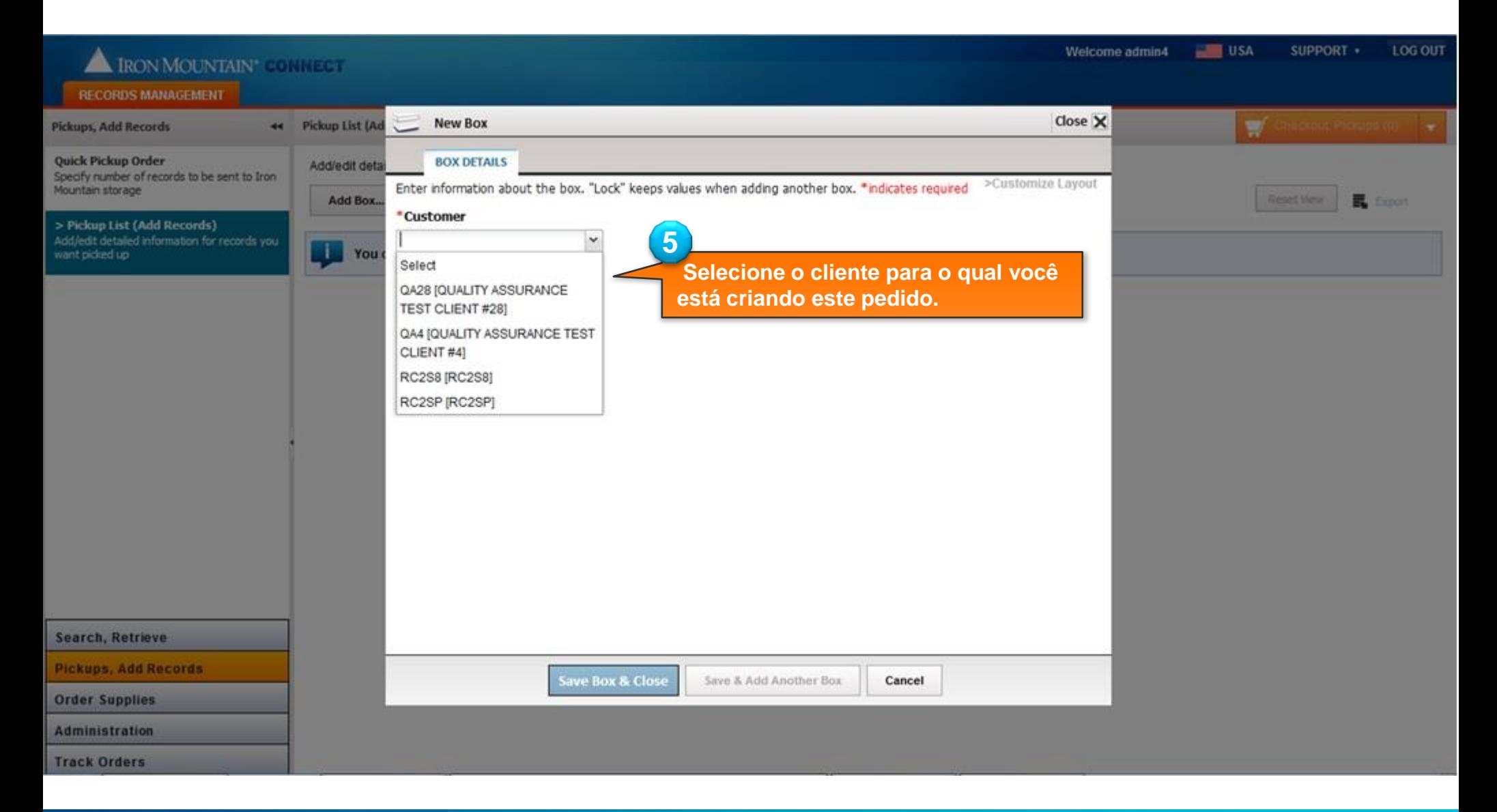

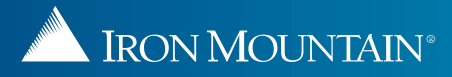

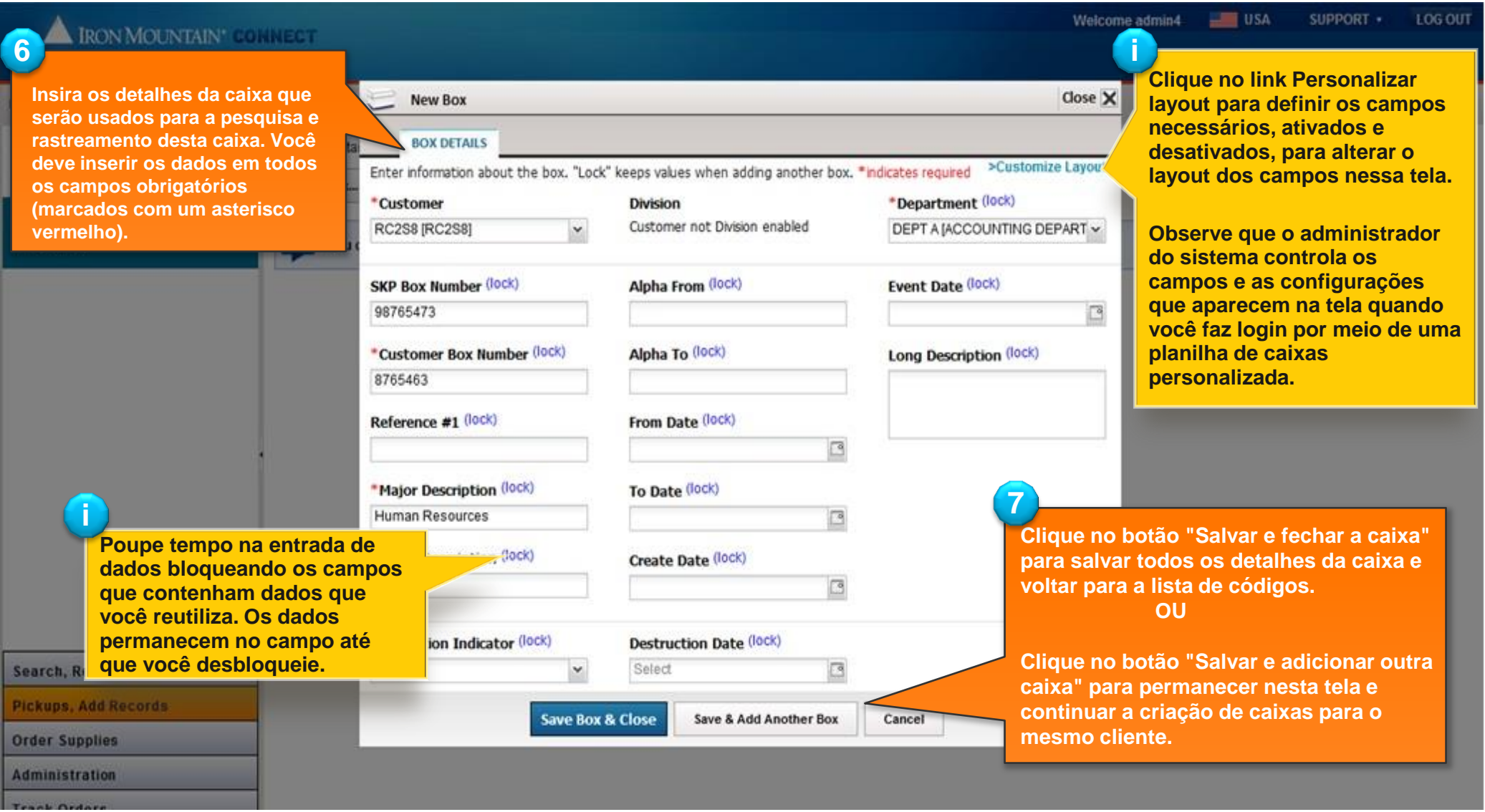

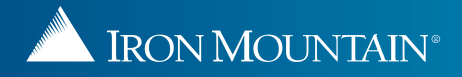

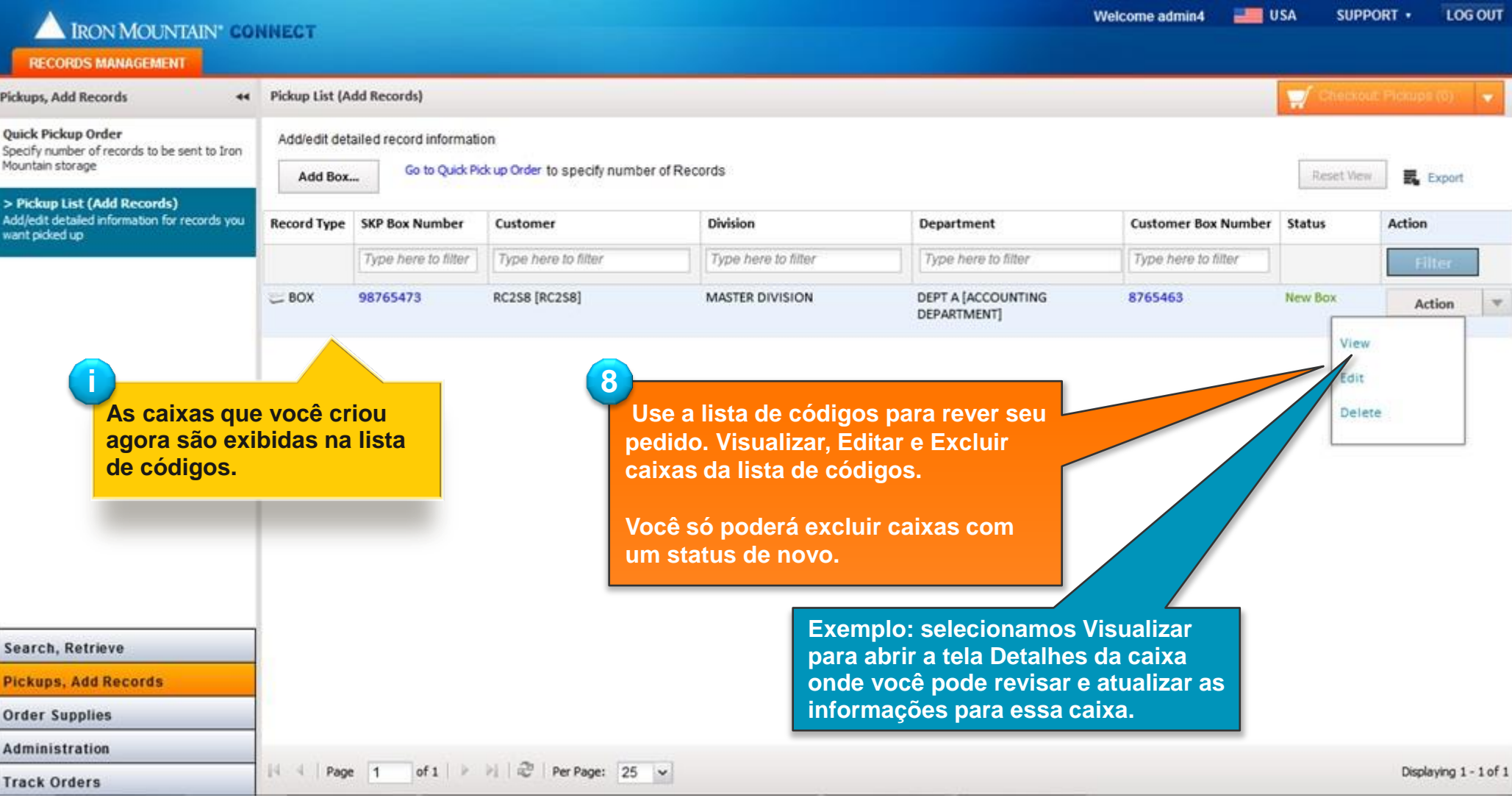

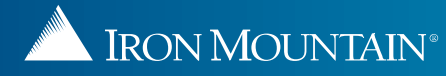

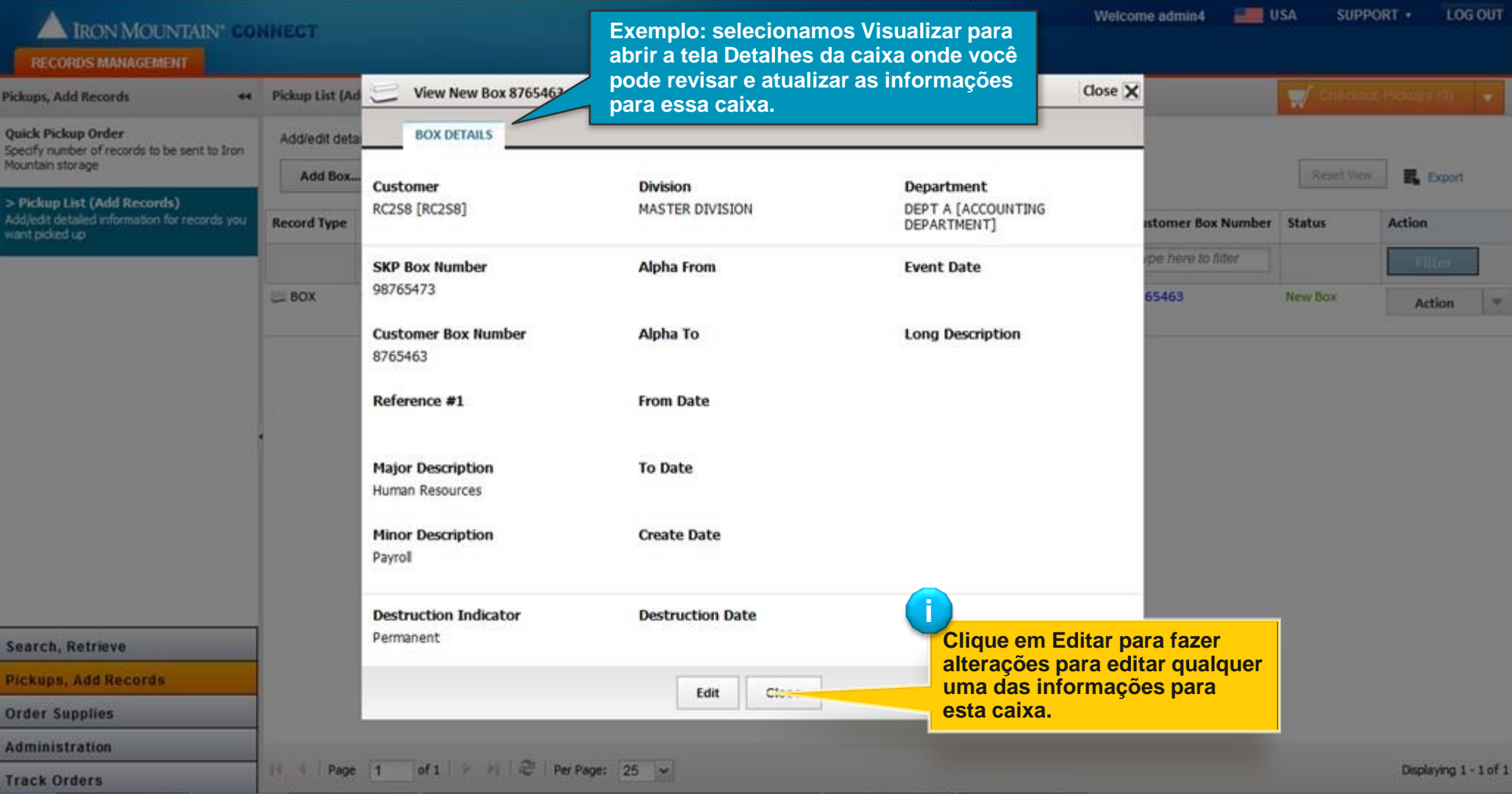

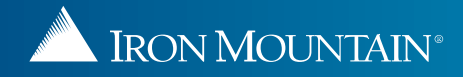

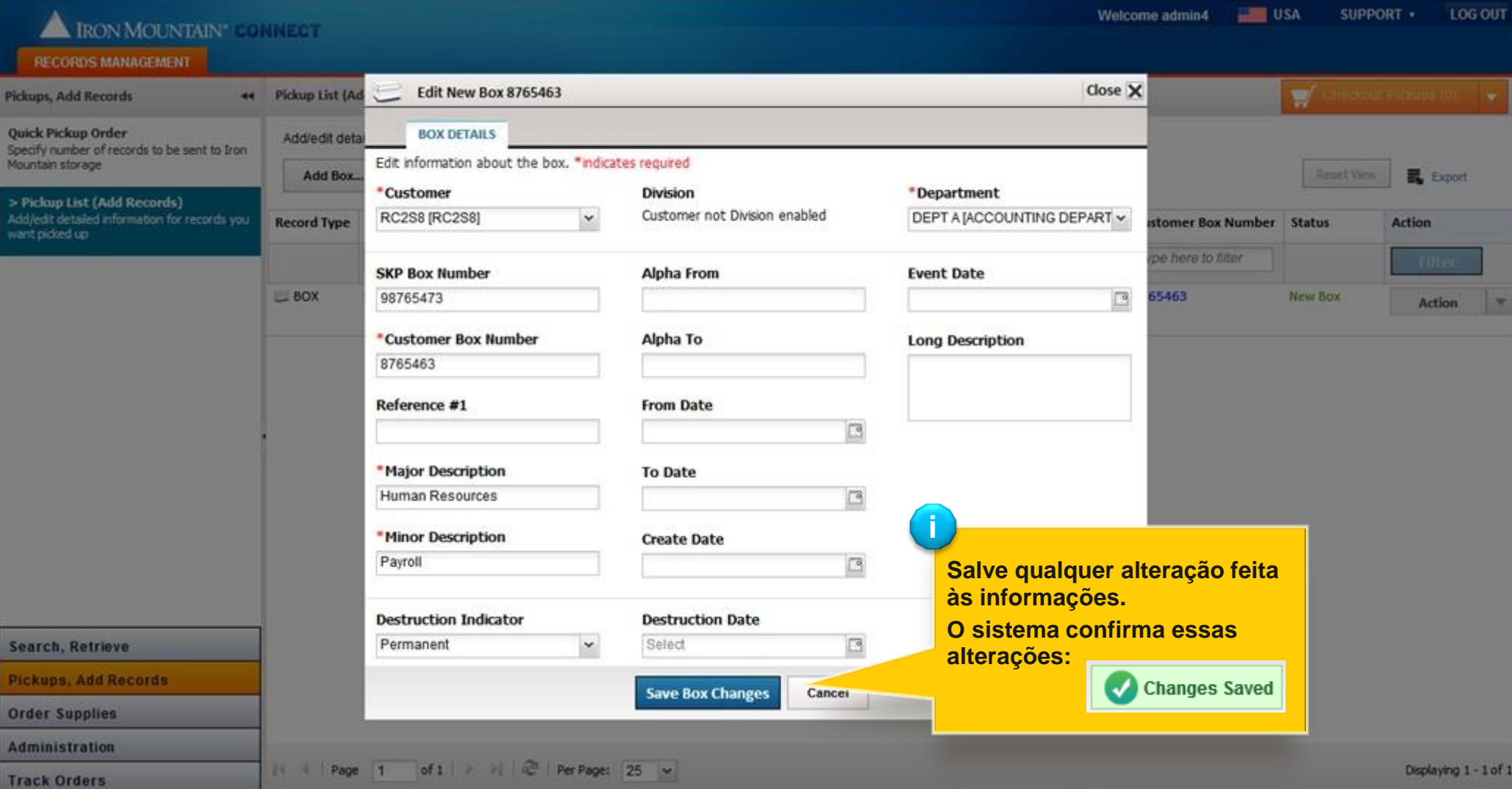

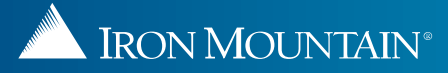

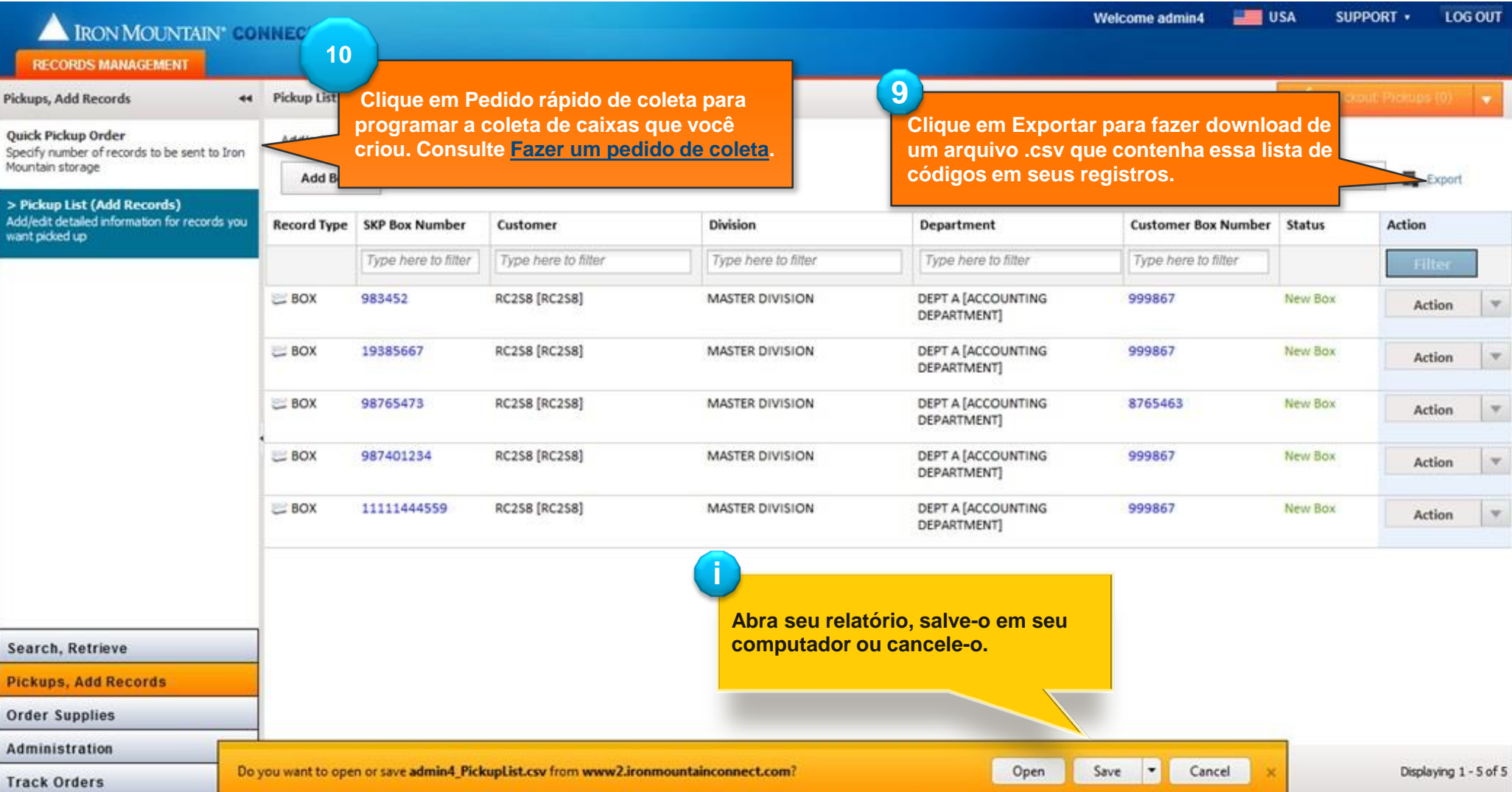

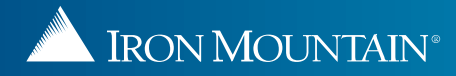